# $\vert$  DIGITUS $^{\circ}/$

## **USB Type-C™ 4K HDMI Grafikadapter + USB-C™ (PD)**

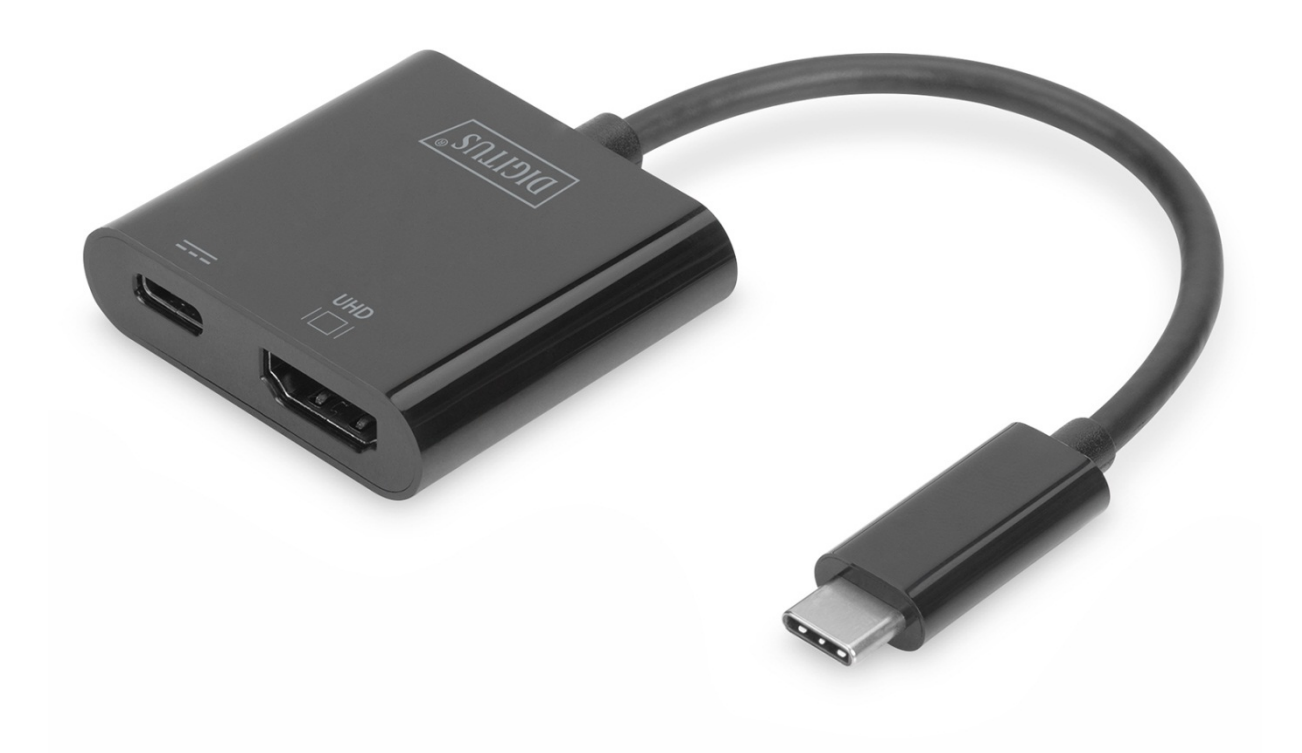

**Benutzerhandbuch**  DA-70856

#### **1.0 EINLEITUNG**

Der USB Type-C™ 4K HDMI Grafik-Adapter ermöglicht den Anschluss von Fernseher, Monitor oder Projektor an einem USB-C™ Gerät. Die höchstmögliche Auflösung hierbei: UHD (4K/60Hz). Zusätzlich verfügt er über einen weiteren USB-C™ Anschluss mit Power Delivery (PD) 2.0 Funktionalität, welcher Ihnen die Möglichkeit gibt Ihr Mobilgerät weiter mit Strom zu versorgen. Er eignet sich für alle Betriebssysteme: Windows, Mac, Google Chrome. Der Adapter gehört zum Must-Have-Zubehör, egal ob privat beim Anschluss Ihres Notesbooks an einen TV oder auch beruflich bei Präsentationen über einen HDMI-Projektor.

### **2.0 AUSSTATTUNGSDETAILS**

- Unterstützt USB-C-Eingang und HDMI-Ausgang
- Unterstützt DisplayPort 1.2 Alternate Mode
- Unterstützt Content Protection über HDCP2.2
- Unterstützt HDMI-Auflösungen bis zu 4K x 2K bei 60 Hz
- Unterstützt Aufladen von Macbook® oder neues Google® Chromebook® Pixel und anderen USB-C-Geräten. Versorgt gleichzeitig den Adapter mit Strom
- Die USB-C-Anschlüsse unterstützen Plug-and-Play und Hot Swap
- Die USB-C-Buchse liefert eine Stromversorgung von bis zu 60 W (20  $V/3$  A)
- Transport- und benutzerfreundlich

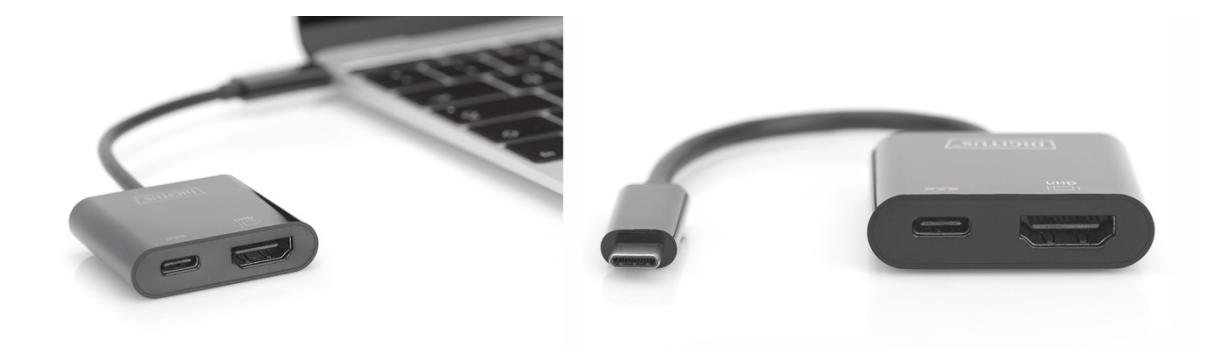

#### **3.0 SPEZIFIKATIONEN**

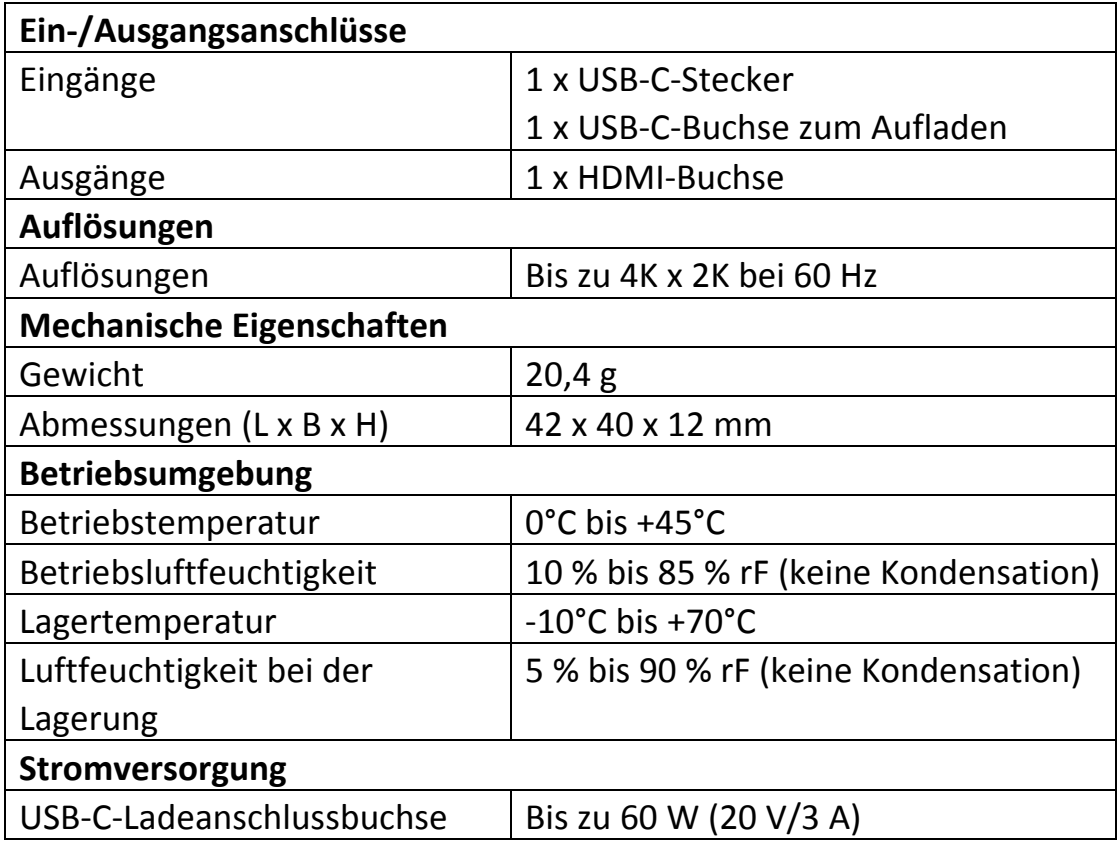

#### **4.0 LIEFERUMFANG**

Bevor Sie dieses Gerät verwenden, überprüfen Sie bitte den Lieferumfang und vergewissern Sie sich, dass die folgenden Teile mitgeliefert wurden:

- 1 x Hauptgerät
- 1 x Benutzerhandbuch

#### **5.0 INBETRIEBNAHME**

- 1. Verbinden Sie den USB-Typ C-Stecker dieses Produkts mit einem Computer
- 2. Verbinden Sie den HDMI-Ausgang dieses Produkts über ein HDMI-Kabels mit einem HD-Fernseher
- 3. Schließen Sie den USB-C-Ladeanschluss an. Er lädt Ihren Hostcomputer auf und unterstützt diesen Adapter beim gleichzeitigen Betrieb

#### **6.0 ANSCHLUSSDIAGRAMM**

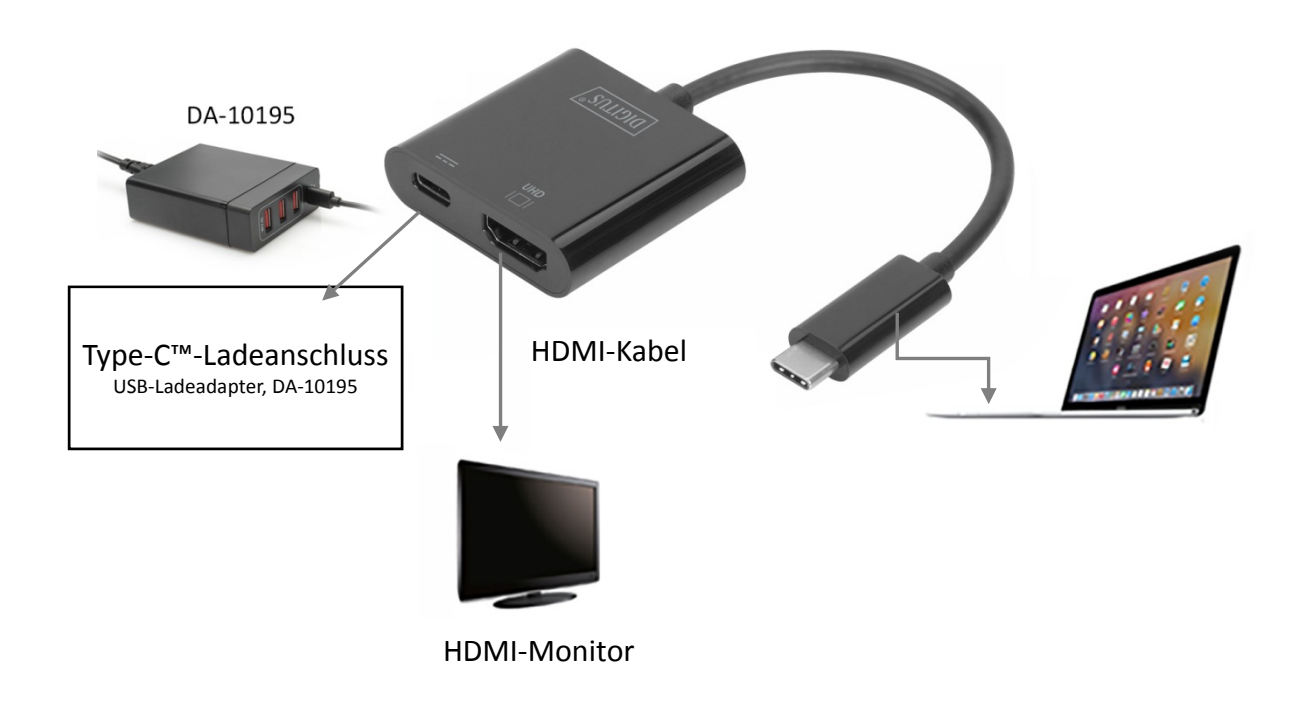

Hiermit erklärt die Assmann Electronic GmbH, dass die gedruckte Konformitätserklärung dem Produkt beiliegt. Sollte die Konformitätserklärung fehlen, kann diese postalisch unter der unten genannten Herstelleradresse angefordert werden.

#### **www.assmann.com**

Assmann Electronic GmbH Auf dem Schüffel 3 58513 Lüdenscheid Germany

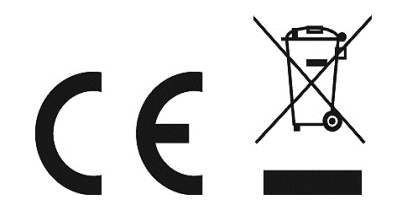